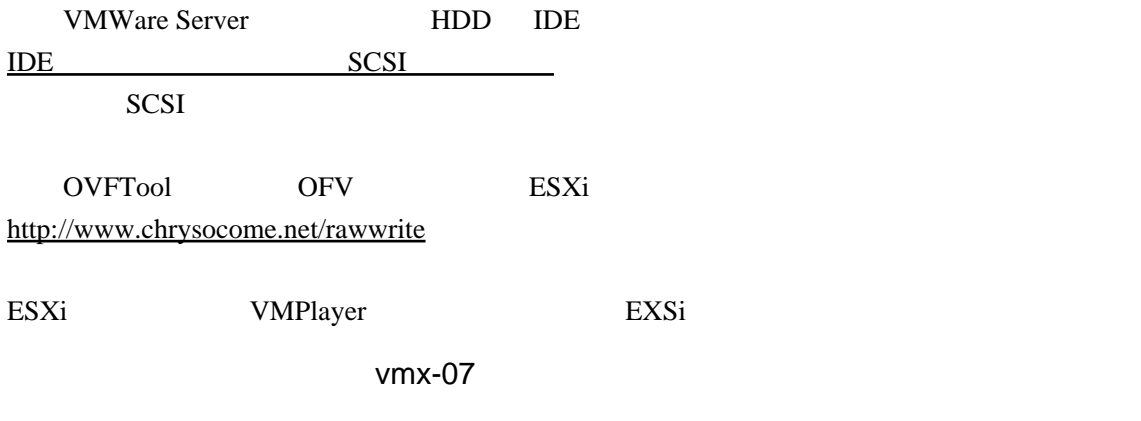

<vssd:VirtualSystemType>vmx-07</vssd:VirtualSystemType>

<vssd:VirtualSystemType>vmx-04</vssd:VirtualSystemType>